$\frac{1}{2}$ EB-2017 15:21

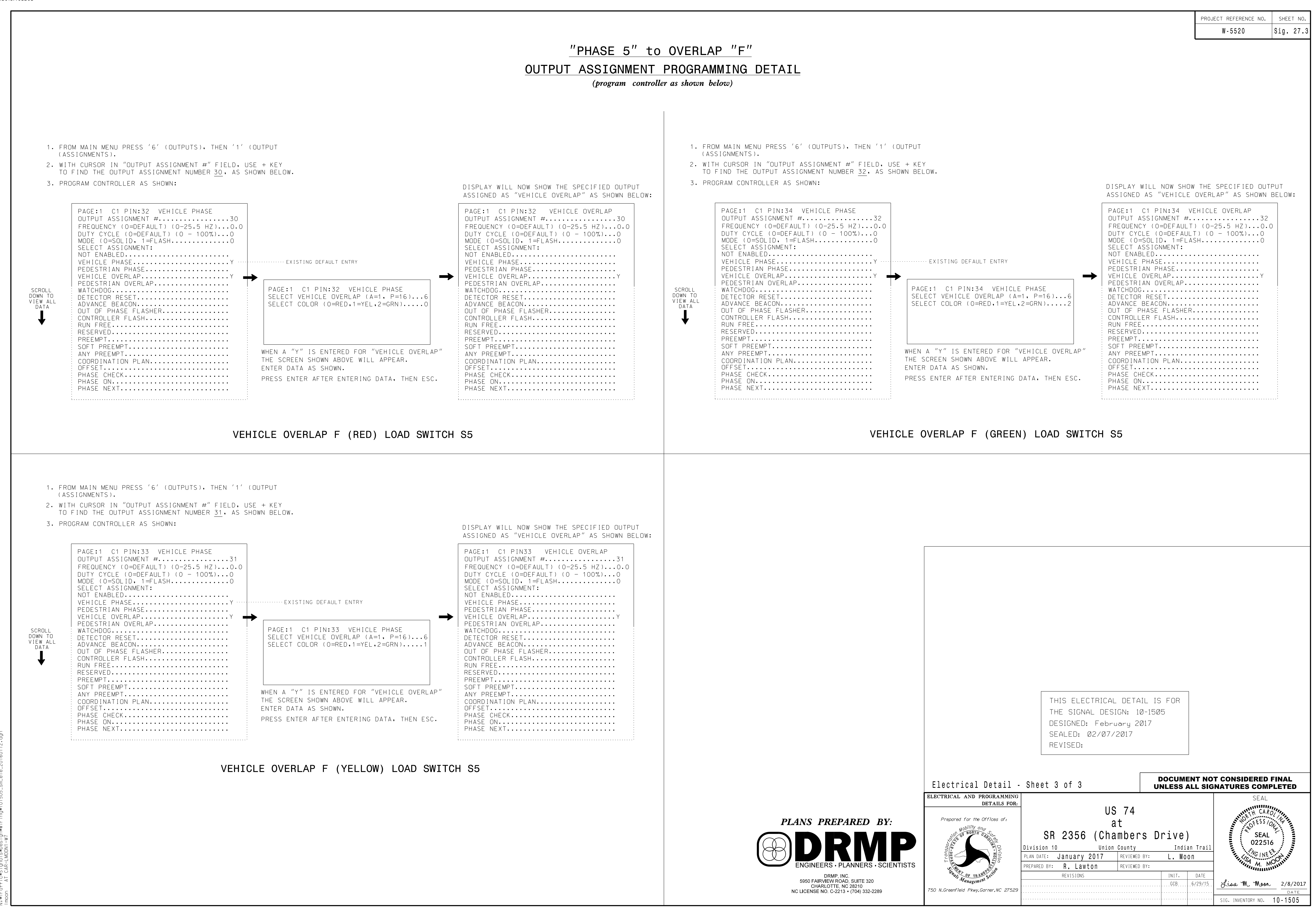